### GV-Center V2

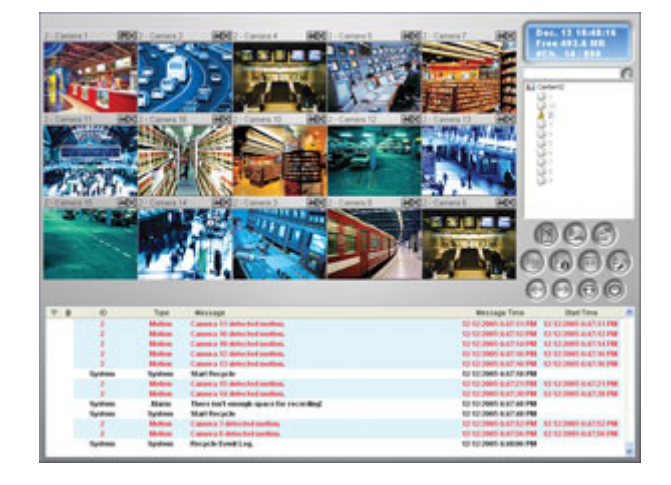

#### **INTRODUCTION**

While GV-Center V2 Pro is a professional version for a large central monitoring network such as alarm services companies or chain stores, GV-Center V2 is a standard version that comes with the installation CD of GV-Series software free of charge. It is suitable for a smaller security monitoring network for residential environment. The GV‐Center V2 has all the same good features with GV‐Center V2 Pro.

#### **GV‐CENTER V2 VS. GV‐CENTER V2 PRO**

#### **GV‐Center V2**

- Manages 5 GV‐System / GV‐VMS and receives images from max. 160 channels
- Suitable for a smaller security monitoring network, e.g. residential environment
- **▶ Free software**
- Economical and standard

#### **GV‐Center V2 Pro**

- Manages 500 GV‐System / GV‐VMS and receives images from max. 800 channels
- Suitable for a large CMS network, e.g. alarm services, chain stores
- Paid software
- Value added and professional

**FUNCTIONS**

#### Most of the alerts can be verified in video evidence before the security guards are dispatched to the site. We have concluded 19 most frequent alert conditions in a security event. As soon as any of the alert conditions occurs, the GV‐Center V2 can automatically activate alarms to notify the operators or the authorities designate, such as security station. The security personnel can thus verify the nature of alarms on the spot and take proper actions. Meanwhile an SMS or e‐mail message of alerts will be sent to the local GV‐System / GV‐VMS subscriber or other authorities, such as school administrators. This mechanism of GV‐Center V2 and its security network can successfully reduce the probability of false alarms.

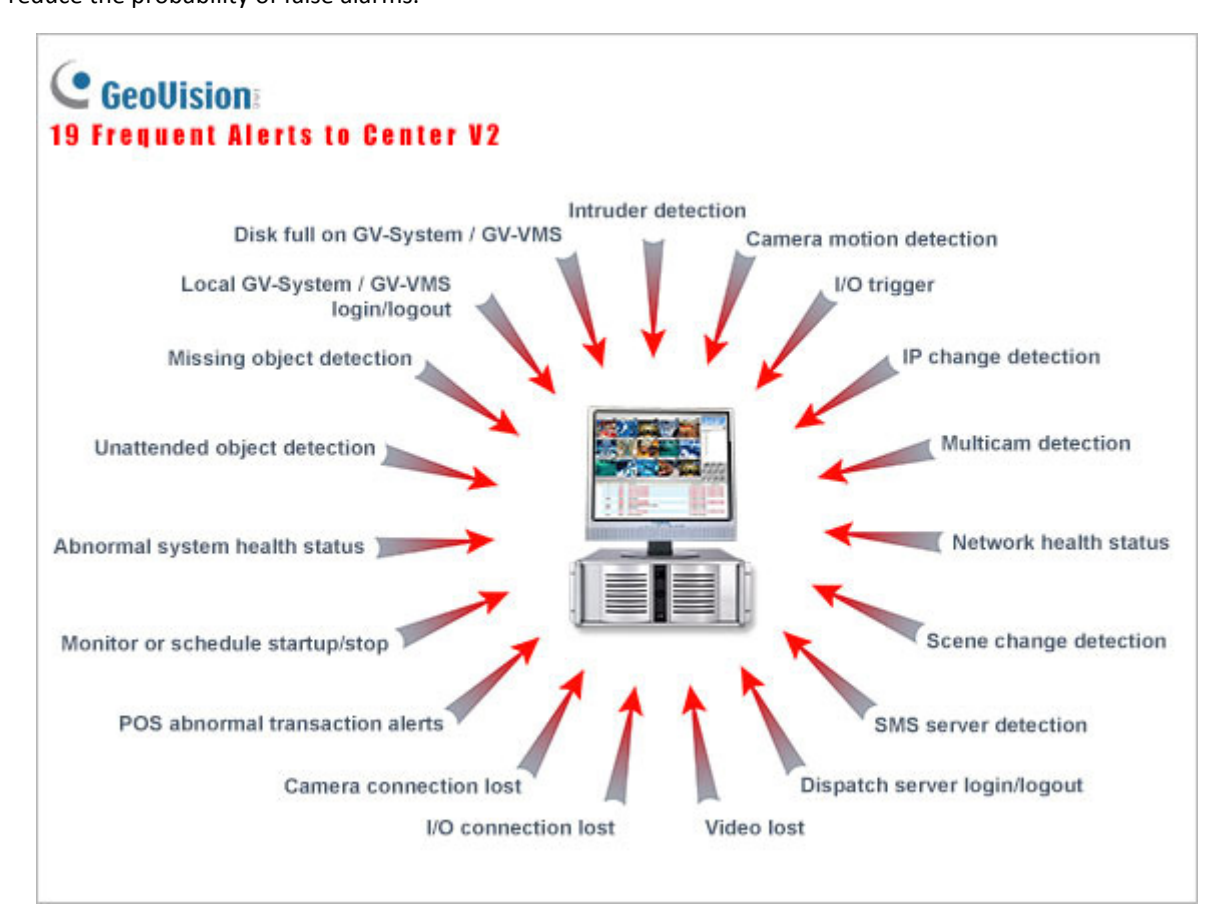

#### **CASE DIAGRAM**

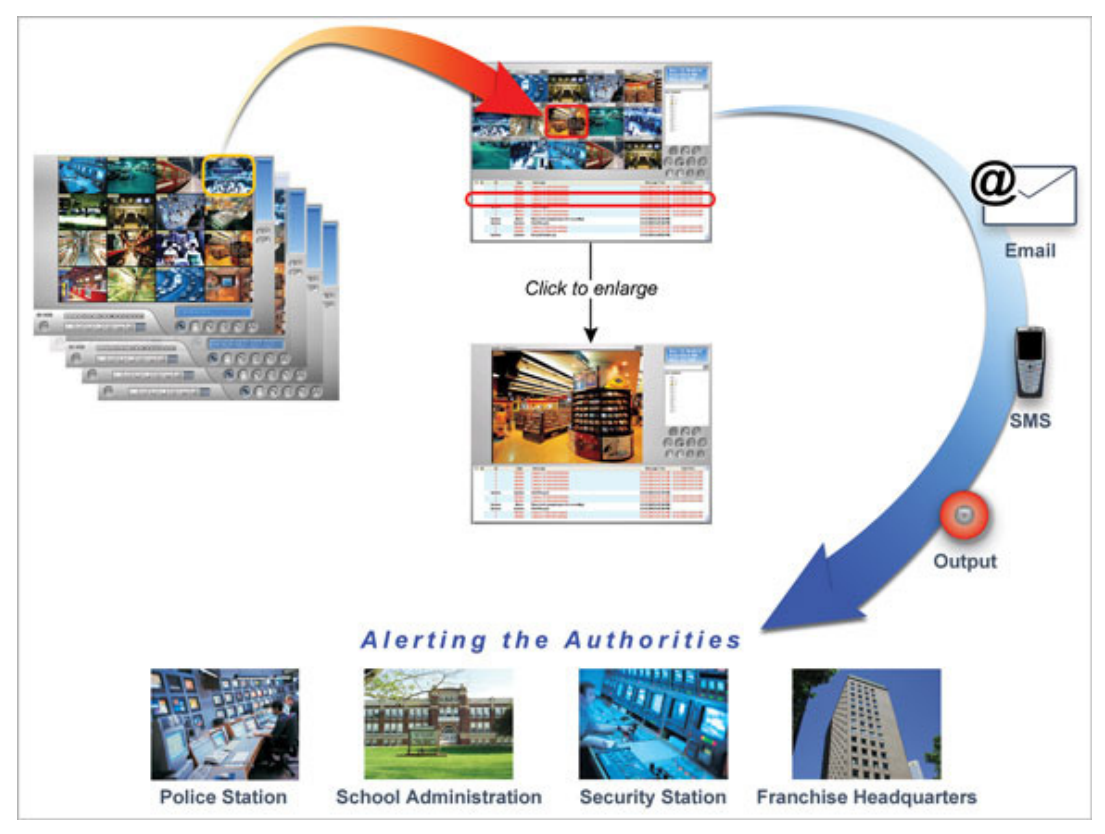

#### **CENTRAL MONITORING FEATURES**

- View live images from 160 channels of 5 GV‐System / GV‐VMS
- Receive live images on motion detection, alarm, I/O trigger, panic button activation
- View GV‐System / GV‐VMS server information
- Two‐way audio communication
- **▶ Real-time I/O monitoring**
- Receive incident notifications
- Quick search by key‐word in backup ViewLog
- ▶ Remote PTZ control
- ▶ Remote I/O device control
- Create, edit groups of GV‐Center V2 Pro servers and subscribers
- Keep track of GV‐System / GV‐VMS's location ID, alarm status, and online status
- Respond to alerts of video lost, motion detection, I/O module lost, I/O triggered, connection lost, subscriber login/logout, surveillance system abnormality, intruder, missing object, unattended object, POS loss prevention, and disk full
- Send notification via alarms, SMS, and e‐mails
- **Logon to SMS server at startup**
- Avoid connection failure
- 1024x768 or 1280x1024 resolution
- Live or attached videos at 320x240 / 640x240 / 640x480
- Single monitor screen divisions: 6/15/24x, 6/12/24x
- Dual monitors screen divisions: 9/25/36x; 9/20/42x
- Dual monitor support: one for live videos display, the other for event lists

#### **EVENT LIST FEATURES**

- Display 7 types of event messages: alarm, video attachment, connection status, motion detection, subscriber login/logout history, system status, and module trigger
- Video attachable files by event
- Full event lists for quick search
- Backup in Access format for later retrievals
- Flag bookmarks for the highlight of important events
- Event Log Filter as a search engine

#### **RECORDING FEATURES**

- Auto record video events
- ▶ Pre-alarm and post-alarm recording on attachment mode
- Attachment mode record by motion and I/O trigger
- Receive video attachment on each event
- Recycle feature: Delete old file for non‐stop recording

#### **GV‐Center V2 Specifications**

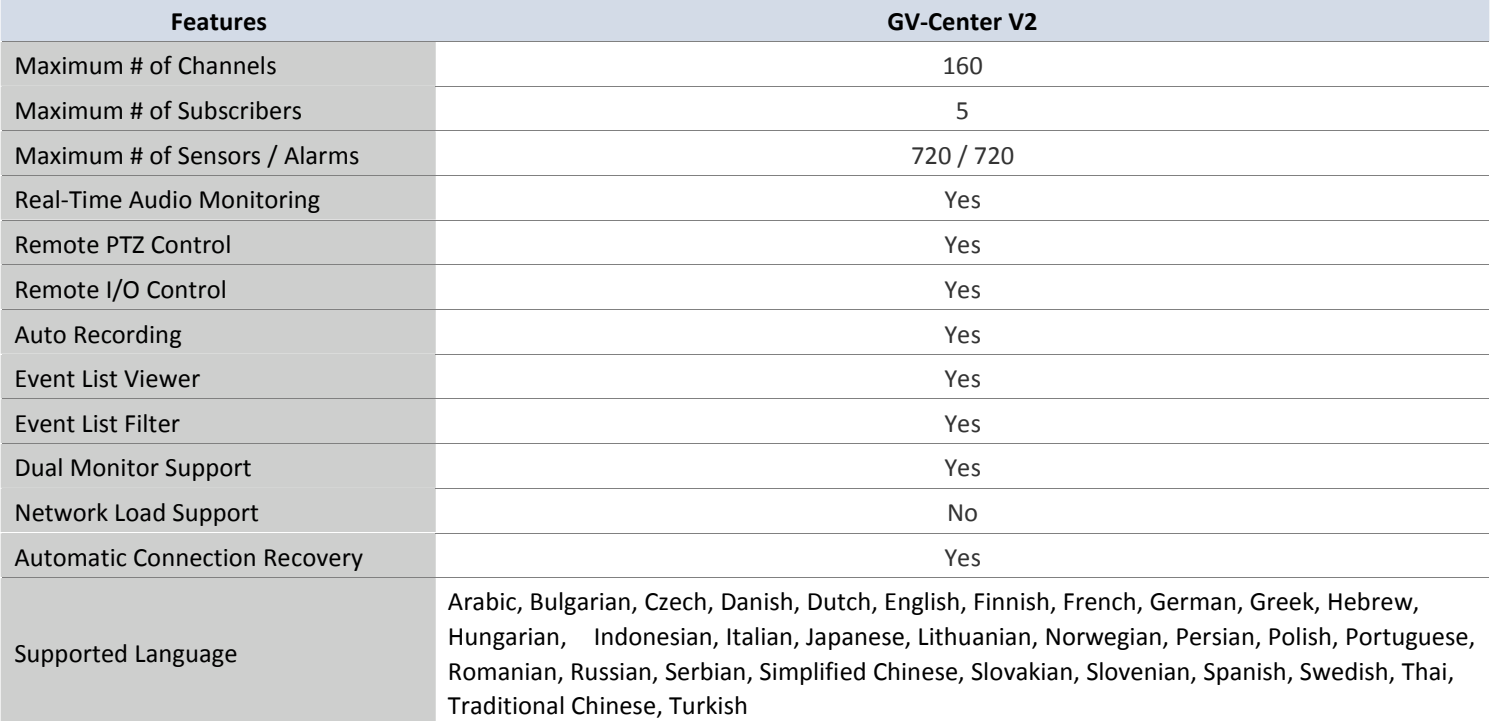

#### **System Requirements**

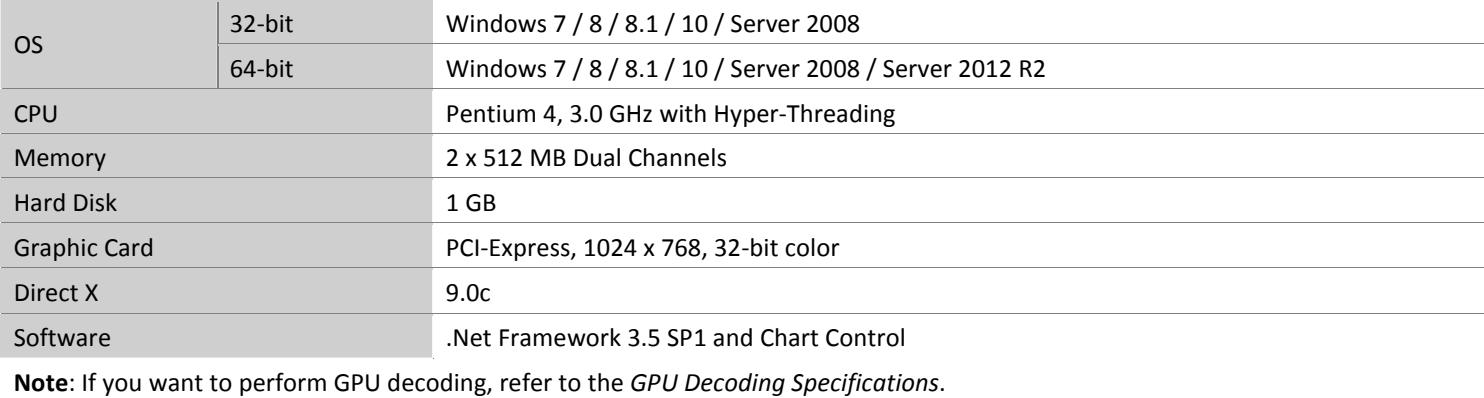

#### **GPU Decoding Specifications**

A higher total frame rate can be achieved if your CPU or external VGA supports GPU decoding.

**On‐board VGA**: GPU decoding is only supported when using the following Intel chipsets:

For **H.264** Video Compression

- 2nd Generation Intel Core i3 / i5 / i7 Desktop Processors (Sandy Bridge) only support 1 MP to 2 MP videos
- 3rd Generation Intel Core i3 / i5 / i7 Desktop Processors (Ivy Bridge)
- 4th Generation Intel Core i3 / i5 / i7 Desktop Processors (Haswell / Haswell Refresh)
- 6th Generation Intel Core i3 / i5 / i7 Desktop Processors (Skylake)

#### For **H.265** Video Compression

• 6th Generation Intel Core i3 / i5 / i7 Desktop Processors (Skylake)

**External VGA**: GPU decoding is only supported when using NVIDIA graphics cards with compute capability 3.0 or above and memory 2 GB or above. To look up the commute capability of the NVIDIA graphics cards, refer to: [https://developer.nvidia.com/cuda](https://developer.nvidia.com/cuda-gpus)‐gpus.

**Note**: NVIDIA graphic cards do not support H.265 GPU decoding.

**On‐board VGA + external VGA**: To have both the on‐board VGA and external VGA perform GPU decoding, the VGAs must follow their respective specifications listed above.

#### **Note**:

- 1. If you have both on‐board VGA and external VGA installed, the on‐board VGA must be connected to a monitor for H.264 / H.265 GPU decoding.
- 2. You can install multiple external graphics cards if needed.

#### **Options**

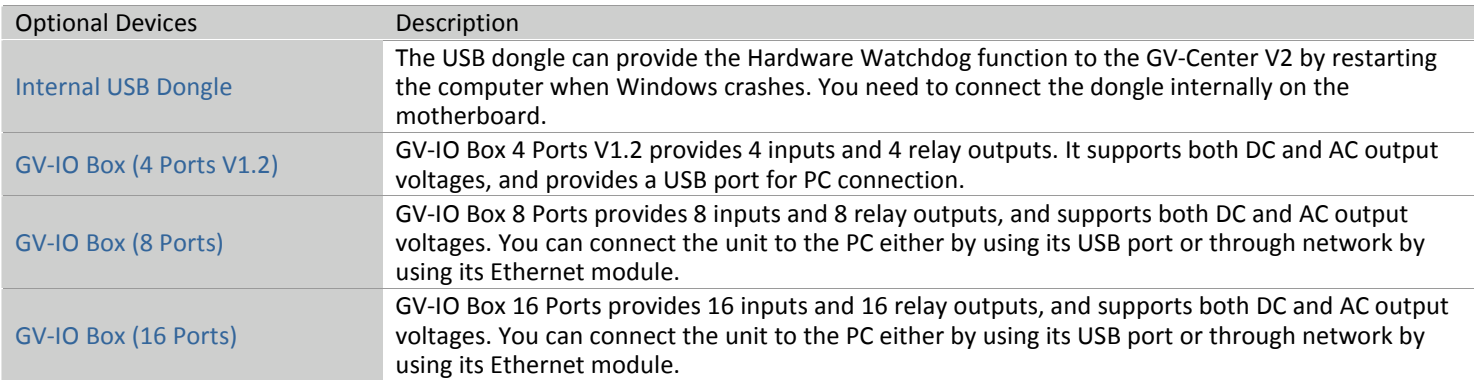